## 撮影した映像をすぐに確認する

撮影モードのまま、直前に撮影した映像を確認できます。(クイックレ ビュー)

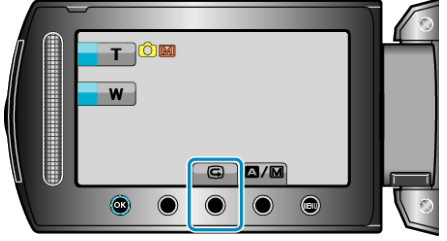

メモ:

- 確認後に削除もできます。
- 一度電源を切ると、クイックレビューはできません。 確認したいときは、再生モードにして確認してください。
- 動画の場合